# 高雄市常態藝文補助線上核銷流程說明

(一)登入會員

以初始申請補助案件所使用之帳號密碼登入表演藝術花園後台。

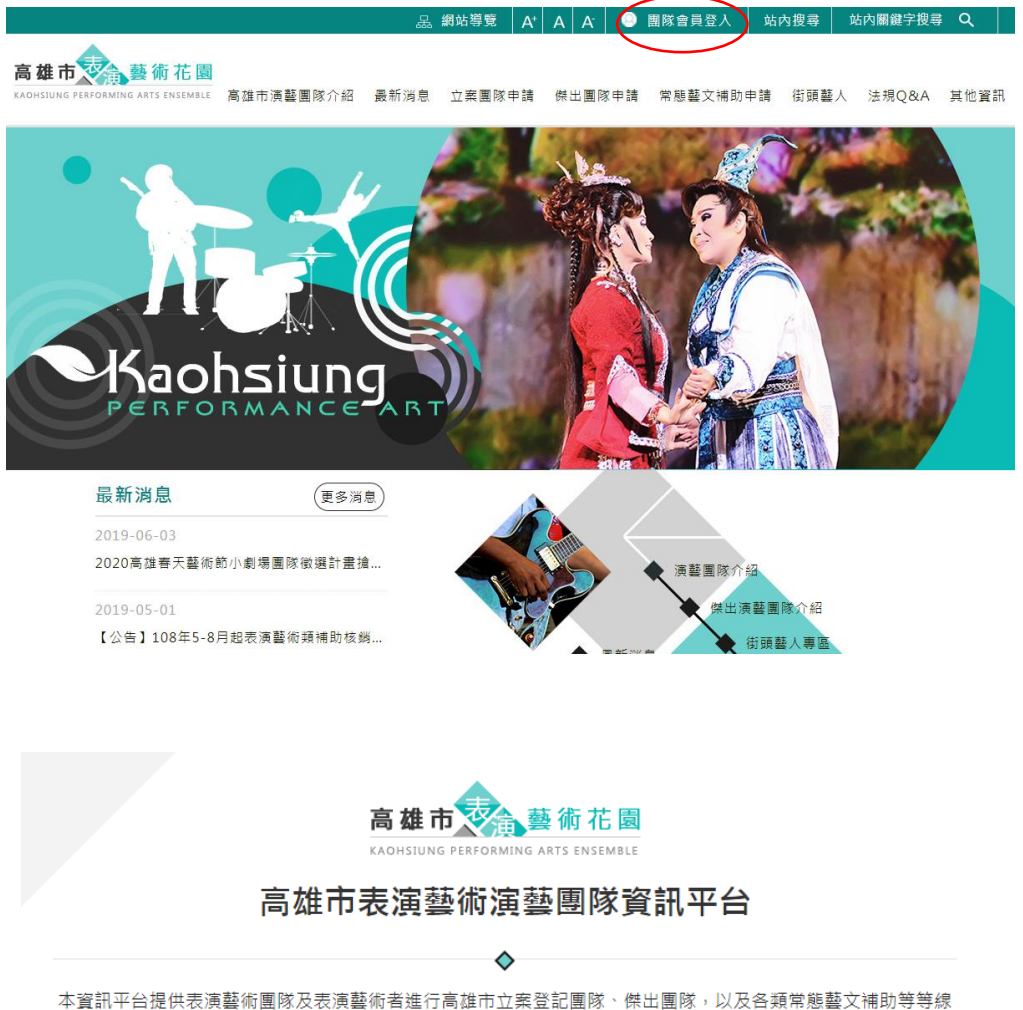

上化申請作業,歡迎表演藝術類藝文團體及人才多加利用!

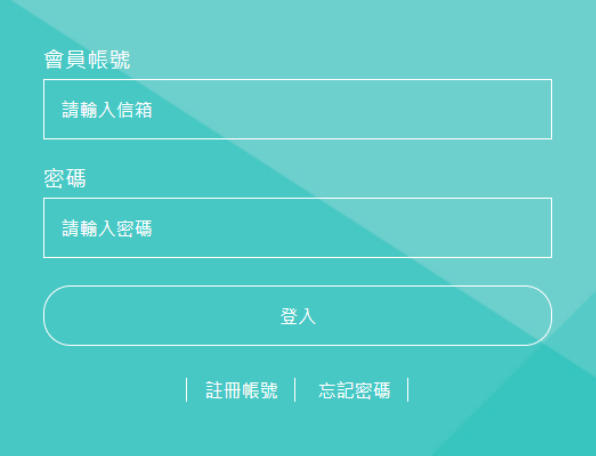

## (二)進入申請案件頁面

# 1.選擇欲核銷案件之期別,點選該期別右方之「查看」按鈕。

補助申請期數列表

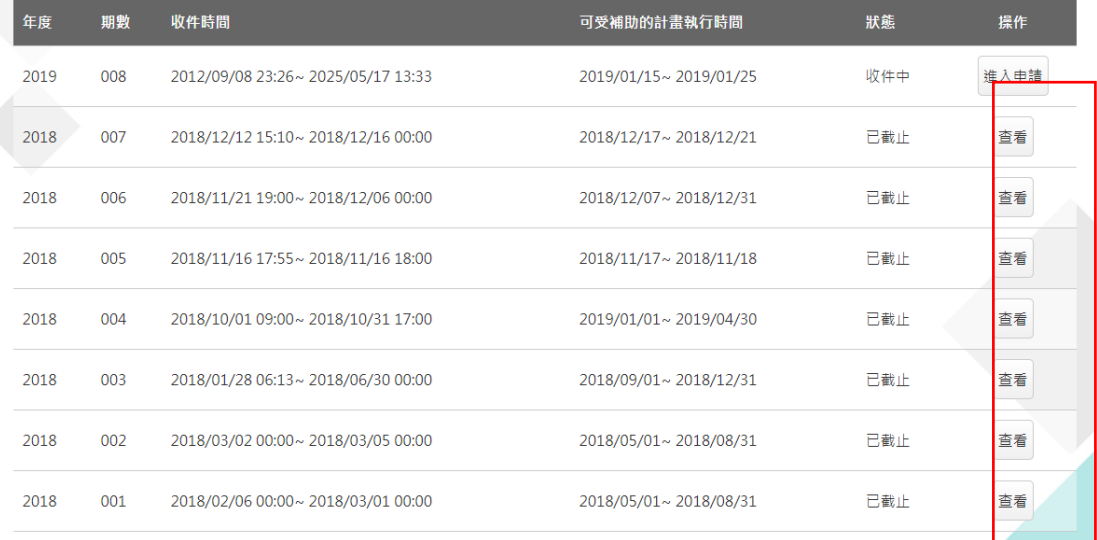

2.進入該期別通過申請之案件列表,點選欲核銷案件右側鉛筆圖示,即可進入 線上核銷頁面,如欲查看已核銷之案件內容,則可點選案件右側放大鏡圖示, 即可查詢過去送出之核銷案件內容。

#### ← 002期補助申請案件列表

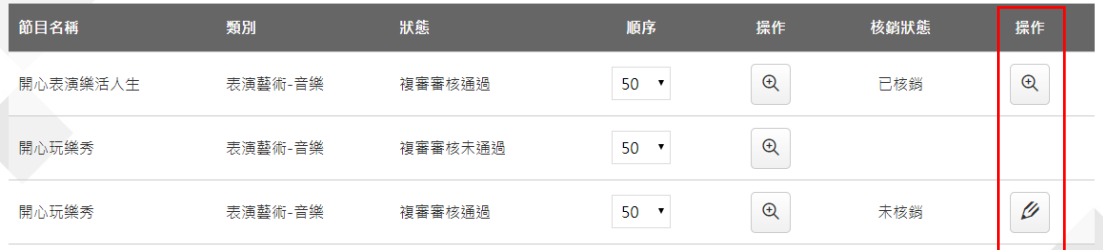

### 3.進入核銷頁面後,依序填寫各頁面資料。

### 核銷資料與行政考核項目

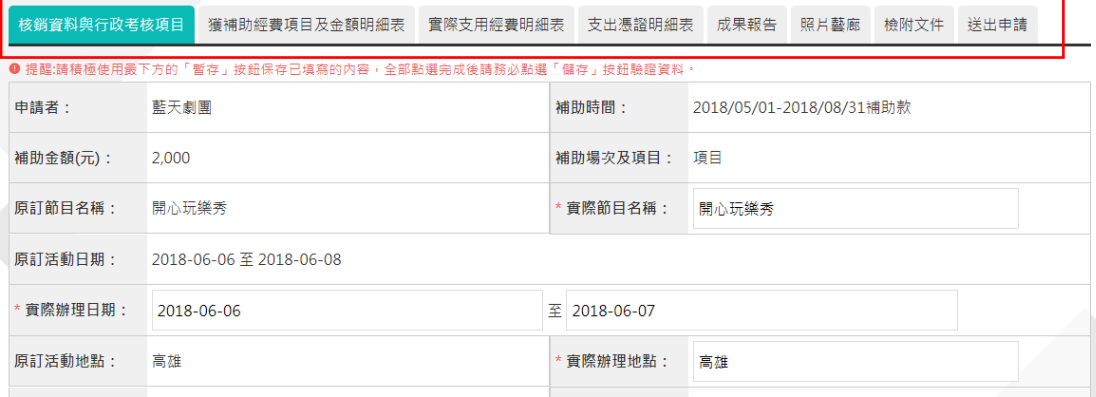

### (三)核銷資料與行政考核項目表

1.須填寫之欄位包括實際節目名稱、實際辦理日期、實際辦理地點、票別、參 與人數(係指觀眾總人數),如為售票節目,須另填寫總座位數(係指可販售之票 券總數)、實際售票數(係指有價票總數,不含貴賓票)、貴賓票(0 元券)(若無 貴賓票或 0 元券請填 0),及售票狀況說明,其他欄位則由系統自動代入,可隨 時使用暫存按鈕保存登打資料,若該頁面所有資料均填寫完成,則可使用儲存 按鈕保存。

核銷資料與行政考核項目

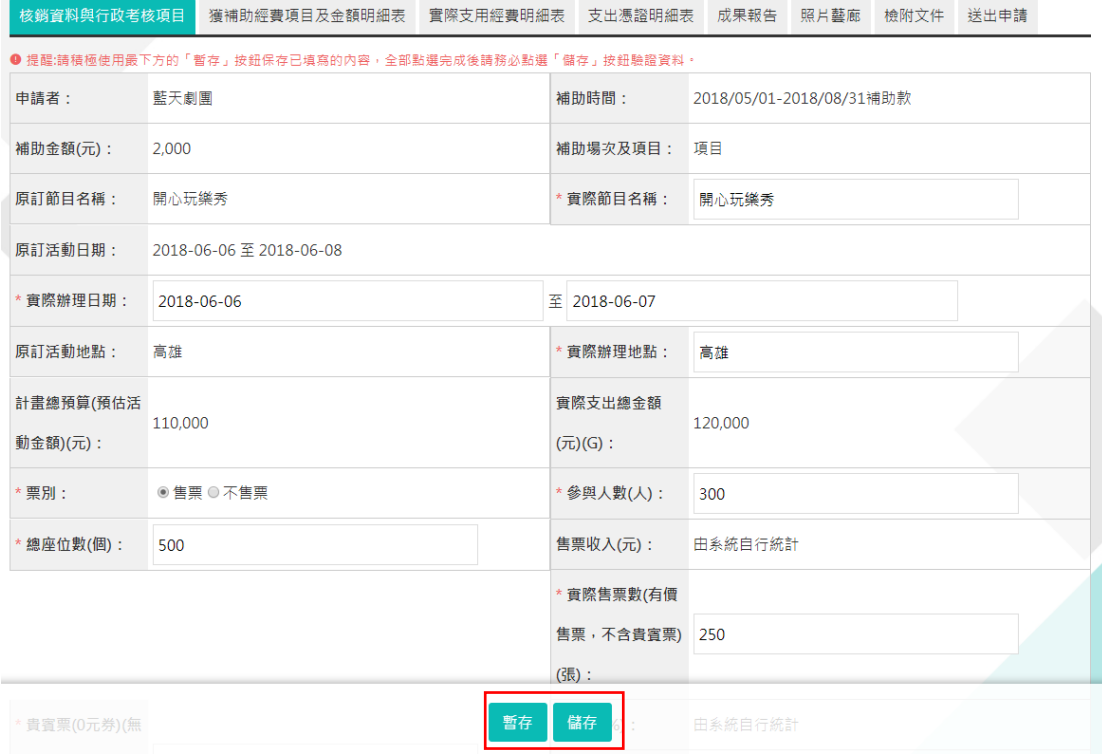

#### 2. 售票說明登打方式:輸入票價及數量於紅框處,系統即自動計算售票金額。

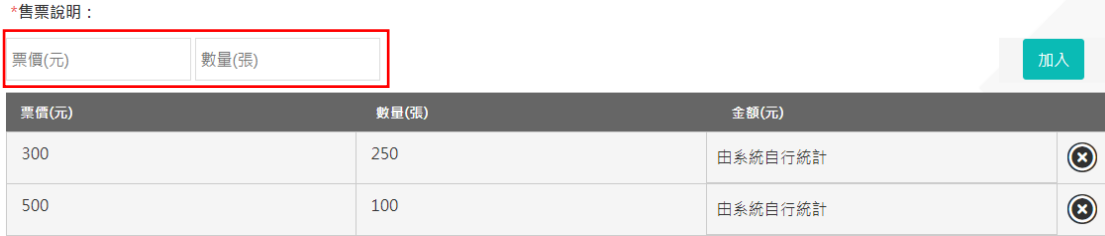

(四)獲補助經費項目及金額明細表

本頁面將呈現原計畫收入項目對照表,請依照申請案件初始提出之收入項目, 點選右側鉛筆圖示,填列實際收入內容。其中申請補助金額為系統自動代入, 「非原計畫內的預估收入項目」為自由填列欄位,可填寫所有未列於初始申請 案件之收入。

獲補助經費項目及金額明細表

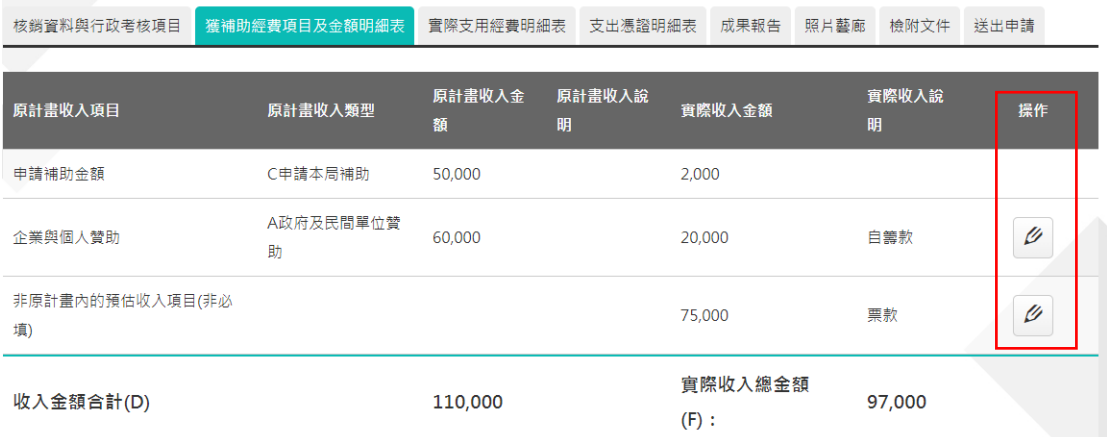

## (五) 實際支用經費明細表

實際支用經費明細表

本頁面將呈現實際支用經費明細對照表,請依照申請案件初始提出之預算項 目,點選右側鉛筆圖示,填列實際支出內容。「非原計畫內的預估預算項目」為 自由填列欄位,可填寫所有未列於初始申請案件之預算項目。

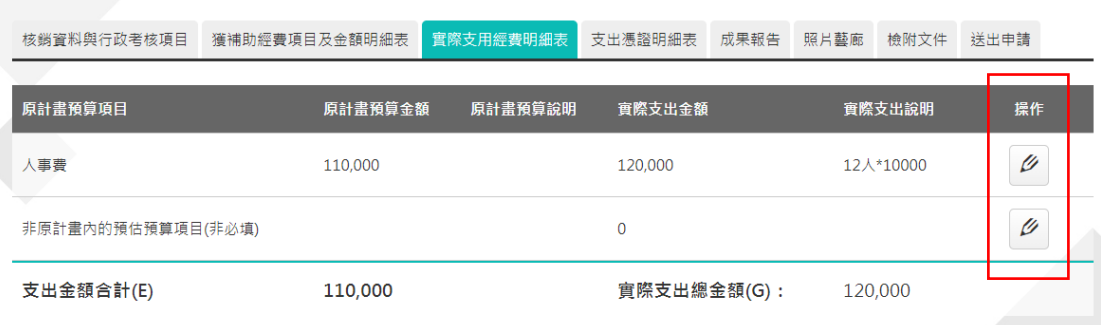

### (六) 支出憑證明細表

1. 本頁係填列欲核銷之項目明細,點選右上方「新增」按鈕,進入登打頁面。

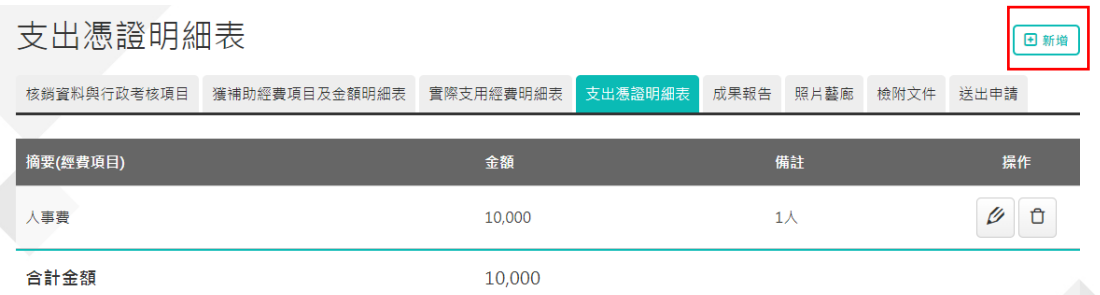

2.進入支出憑證明細表頁面,由下拉選單中選擇「經費項目」(本欄位為系統對 應實際支用經費明細表所產生),填寫金額(請填寫阿拉伯數字,勿添加標點符 號)及備註(可填寫核銷單據相關說明,如餐費須填寫人數及單價;交通費須填 寫起迄地點、搭乘時間及人員;住宿費須填寫住宿天數、房型、單價等),填寫 完畢後點選「新增」按鈕,系統即於原頁面自動計算總額。

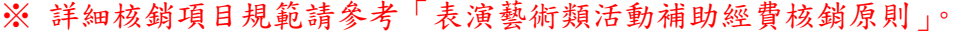

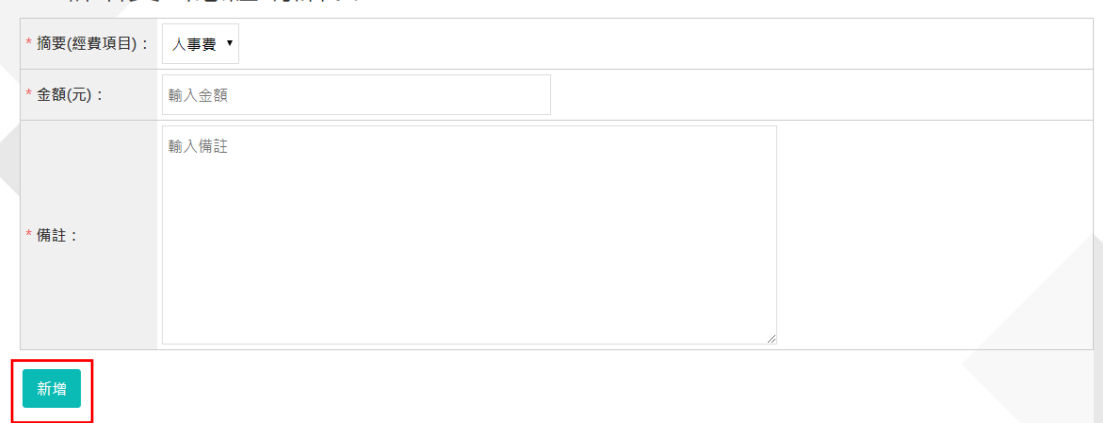

← 新增支出憑證明細表

3. 登打完成後即顯示自動加總後之支出明細頁面,如須修改或刪除該筆經費, 則可點選右側鉛筆或垃圾桶圖示。

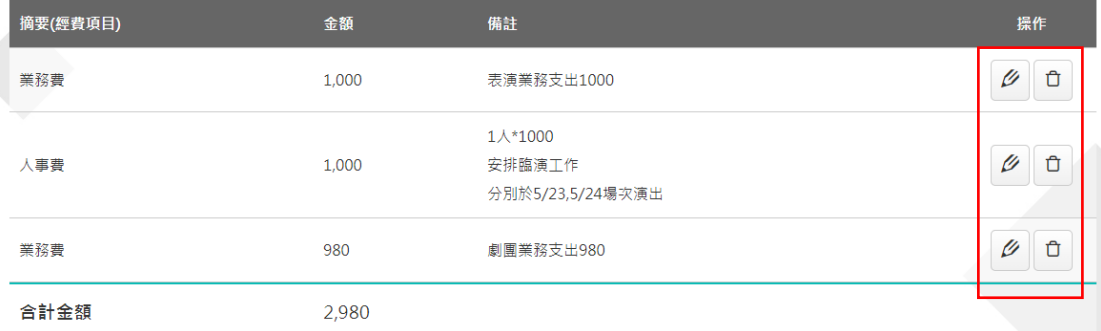

# (七) 成果報告

## 本頁係填列申請案件成果說明,請於指定欄位登打內容後儲存。

❶ 提醒:請積極使用最下方的「暫存」按鈕保存已填寫的內容,全部點選完成後請務必點選「儲存」按鈕驗證資料。

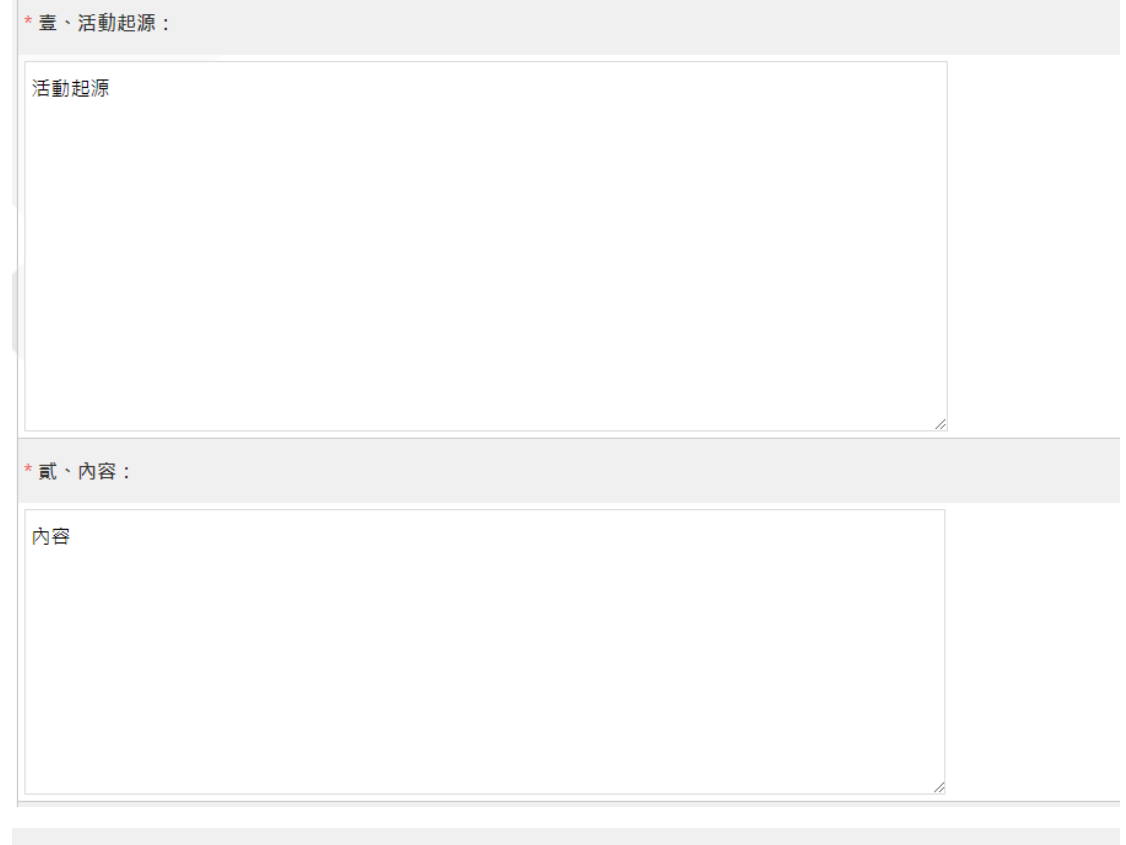

#### \* 參、績效:

績效

#### \*肆、檢討:

檢討

(八)照片藝廊

1. 本頁係上傳申請案件執行成果照片,須至少上傳3張,點選右上方「新增」 按鈕,進入新增照片頁面。

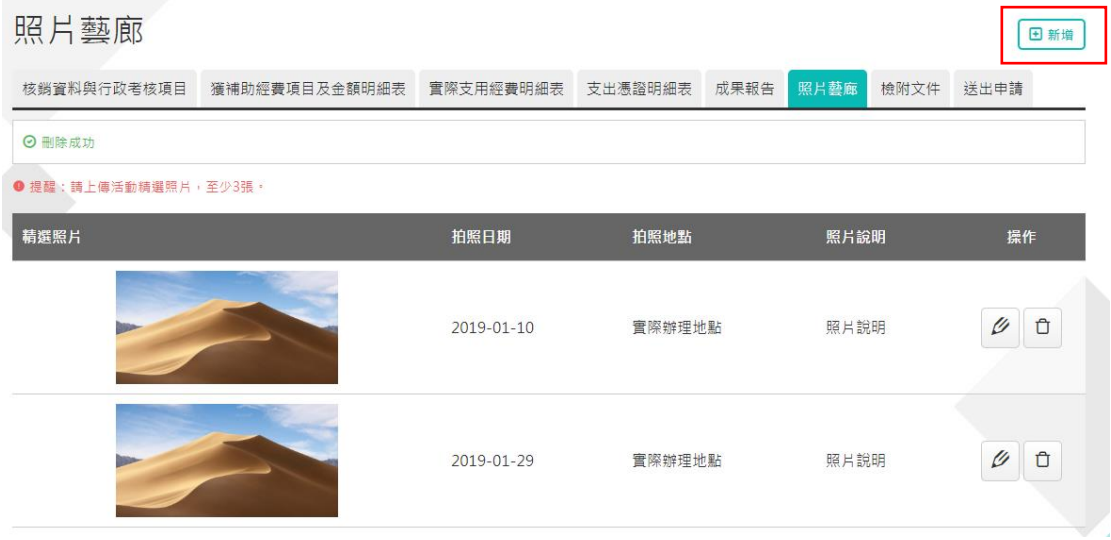

2.點選圖示,選取照片上傳,並填寫拍照日期、地點及說明等資訊,點選下方 「新增」按鈕送出。

← 新增照片藝廊

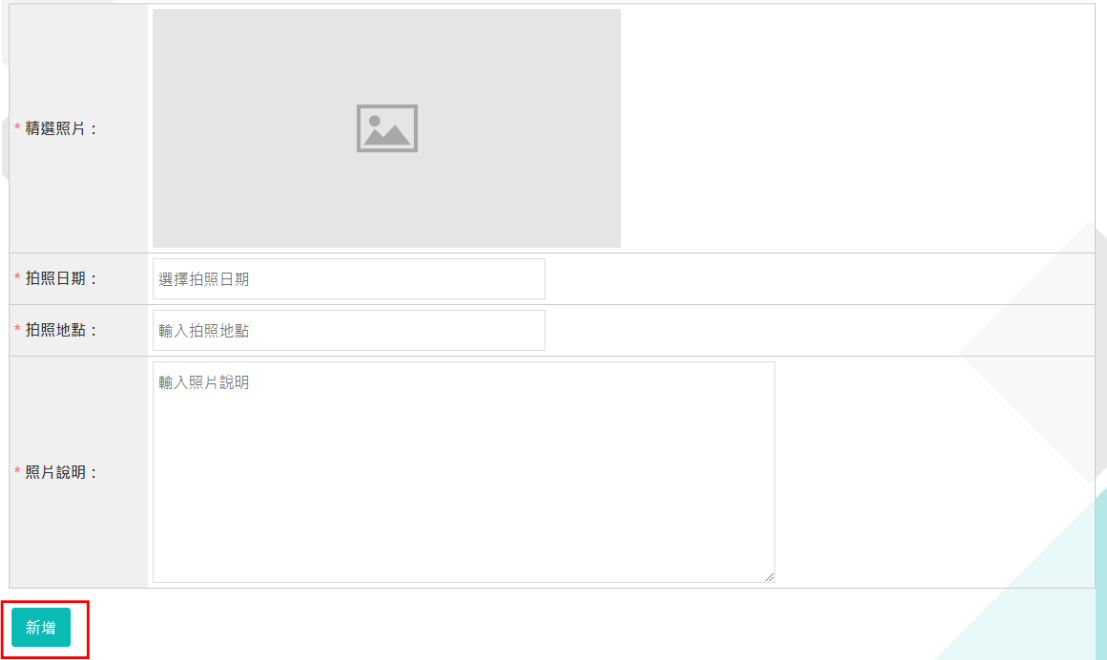

(九)檢附文件

1. 本頁提供上傳活動文宣電子檔等資料,點選右上方「新增」按鈕,進入新增 文件頁面。

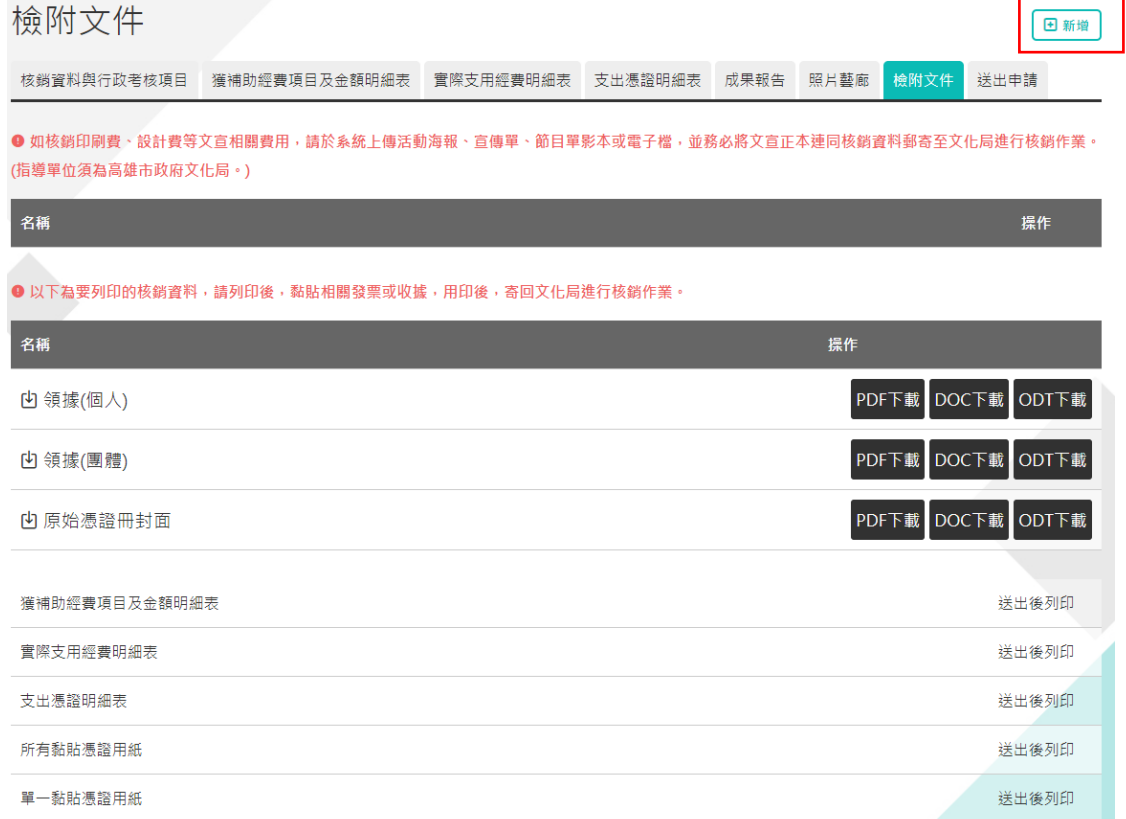

2. 進入新增文件頁面,填寫名稱及上傳檔案,單一檔案大小不可超過 5MB,點 選下方「新增」按鈕送出。

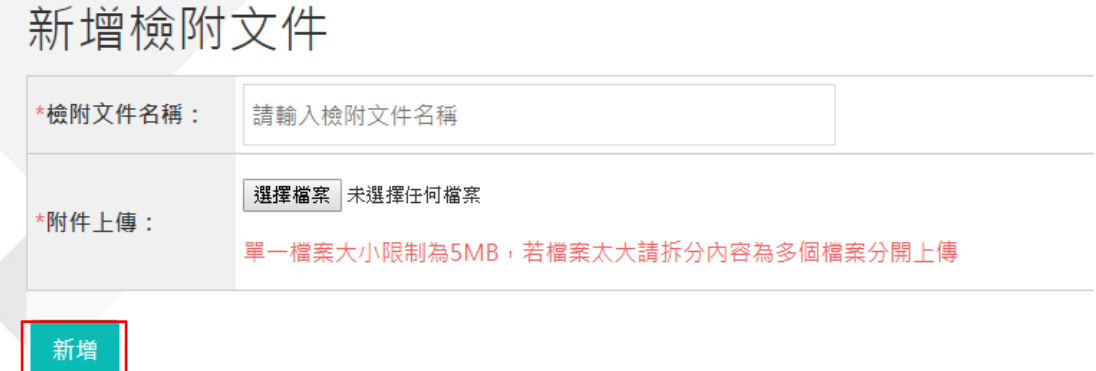

#### (十)送出申請

確認每一分頁皆填寫完整正確,且上傳完畢所需文件,送出後即不得再修改。 如須修改內容,請致電本局,由管理端退件後方能修改。

#### 送出申請

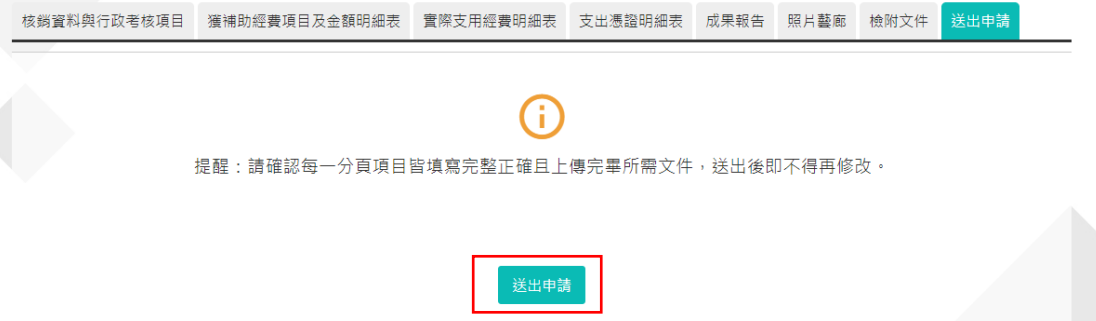

(十一)列印、用印及寄送紙本文件(檢附文件頁面)

送出申請後,回到「檢附文件」頁面,本頁面下方係提供下載須用印並郵寄回 本局之紙本文件。須依申請身分下載並填寫個人或團體版領據(須蓋大小章)、 原始憑證冊封面,其他文件待送出線上核銷文件後,方由系統產出表單,列印 並用印後掛號郵寄至本局。

\*黏貼憑證用紙可由下拉選單選擇特定頁面列印,或一次列印所有憑證用紙,列 印後須黏貼原始憑證單據,並蓋騎縫章。

\*裝訂順序:原始憑證冊封面>獲補助經費項目及金額明細表>實際支用經費明細 表>支出憑證明細表>黏貼憑證用紙,領據及存摺封面影本另附。

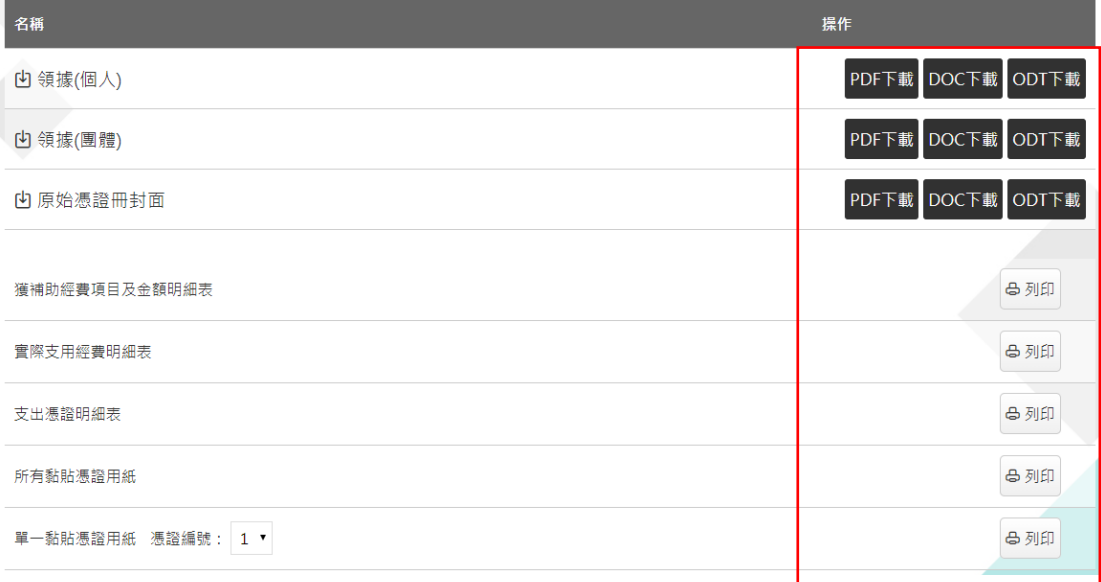

## (十二)查看歷史核銷資料

送出申請後,核銷狀態會顯示為「已核銷」,資料無法修改,但仍可查閱,由該 期別申請頁面列表進入,並點選右側放大鏡圖示,即可瀏覽歷史核銷資料。 \*如列印文件有缺漏,仍可進入核銷資料>檢附文件頁面下載列印。

← 002期補助申請案件列表

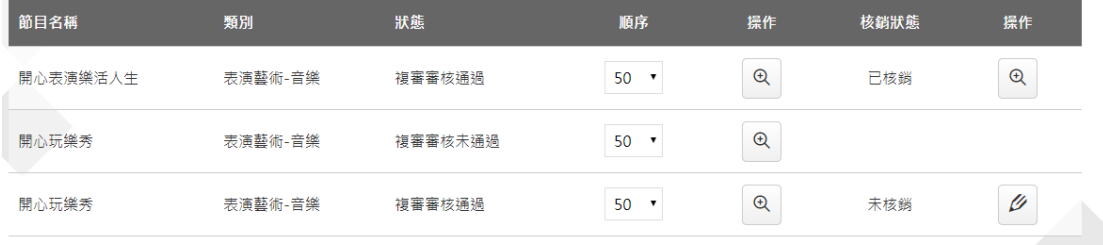

\*高雄市表演藝術花園網站 <http://art-garden.khcc.gov.tw/> \*郵寄地址:80252 高雄市苓雅區五福一路 67 號 4 樓表演產業中心 並請於信封備註「高雄市常態藝文補助核銷」